# Comparative Study of Outputs Generated by Different Filtering Circuits

Ishan kar, Shubham , T.M Thamizh Thentral

ABSTRACT: Conventionally, AC power is the most common source of power used as a standard of consumption in almost every corner of the world. But the transmission, distribution and maintenance of AC power is proven to be a pretty tough task. Moreover, there are many electronic equipments which need the DC power source to be active. Another important issue is to store the AC power which is practically not possible. Hence the need of changing the generated AC power into the DC is evidently obligatory. This article gives a case study/research report on the use of the various electronic rectifiers which can be used for the AC to DC conversion. It also gives a highlight on the variation and ambiguity of the ripple factor of filters which are used to normalize the output from the rectifiers.

*KEYWORDS: AC to DC converters, Filter, Rectifiers, Ripple Filter.*

#### **I.INTRODUCTION**

AC power is the most common mode of power consumption as of today. The use of AC sources comes at the cost of high capital costs, maintenance issues and distribution errors. But the main problem is the storage of power which is practically impossible with AC power. Hence the need of the conversion of AC to DC is mandatory. This is done using fundamentally, rectifiers. The type of the rectifier (half-wave or full-wave) is decided upon the output need.

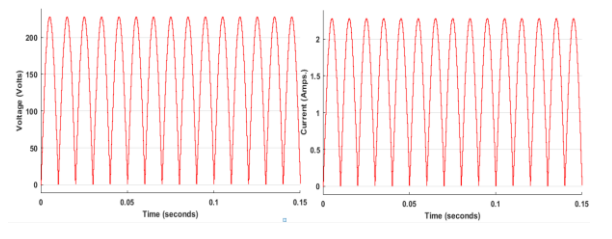

**Figure 1:** Full wave rectifier output voltage and current waveform

As seen from the Figure 1, the output of this system is not smooth and is unfit for use. In order to obtain a pure DC output, the filter circuits are used. The use of rectifiers creates ripples in the circuit. This induces some undesired noise in the output. The amount of noise depends on the sensitivity and the ripple factor count of the rectifier. The capacitance and inductance for the reduction of these values can be calculated using a simple mathematical model enforced using a computer simulated model. This article focuses on exhibiting a comparative study of the different types of filter circuits.

Depending on the application, the filters are classified as Cfilter, L-filter, LC-filter and Pi-filter

#### **II.DESIGN OF FILTERS**

**C-Filter:** The output produced by the rectifying circuit is always a pulsating DC; the pulsating nature of the output can be stabilized by the usage of capacitor as C-filters. The charging and discharging property of the capacitor smoothens the output. The following block diagram shows the sequential operation of following components.

As the load at the end changes the input current waveforms, so the input side should also be considered. A Cfilter works on the smoothening of output voltage and as a result increases the average voltage of the output. But the overall disadvantage of this filter is that the current of the output remains pulsating. The value of ripple factor generated in the process of conversion changes with the change in the values of capacitor used in the filter and the resistor used in parallel. The formula to find the ripple factor for a given value of capacitance is

$$
Ripple Factor = 1/[\sqrt{2} (2fRC-1)] \tag{1}
$$

**Inductive Filter:** Using inductor as L-Filter is another way of smoothening and stabilizing the output. The following diagram shows the sequential operation. L-filter mostly works on the smoothening of current. So, the inductive filter overall increases the output current of the output. This filter does not have much effect in the smoothening of the voltage as a result of which the voltage remains pulsating which is a disadvantage of L-filter. Just like c-filter the value of the ripple factor generated can be easily altered by changing the values of inductor and the resistor connected in series. The formula to calculate the ripple factor for a given value of inductance is

Ripple Factor = 
$$
0.4714/\sqrt{[1+(4\pi\text{fi}L/R)2]}
$$
 (2)

**LC-Filter:** As it is know that the capacitor or the inductor alone if used in the filter cannot be used for the smoothening of both current and voltage , so combination of both the filters are used. The block diagram is as follows. A capacitiveinductive filter is used to smoothen the current along with voltage. Fig shows LC-filter. This filter is more advantageous than the individual C or L filter. Unlike L-filter and C-filter the LC-filter do not have any specific formula for the calculation of ripple factor. So for the calculation of ripple factor of LC-filter we calculate the vales for L and C filters individually and then we apply those to the LC-filter.

**π-Filter:** Consisting of two capacitors and one inductor. The Fig-4 shows the pi-filter. In this filter the first capacitor does the main filtering action and whatever the left out ripple will be reduced by the LC-filter connected in series across it. Like LC-filter pi-filter also works on the smoothening of both current and voltage. The below Figure 4 depicts the block diagram of converter with LC filter the sequancial connections.

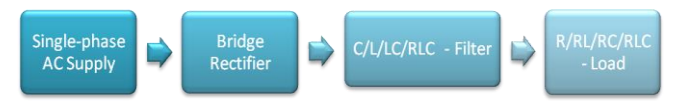

**Figure 2:** Single phase converter with LC filter

#### **III. SIMULATION RESULTS**

A bridge rectifier which is connected to a single phase AC supply with a frequency of 50 Hz with different loads attached to the circuit. During the positive cycle diode 2 and 4 will conduct and during the negative half cycle the diode 1 and 3 will be conducting, as a result we get a pulsating DC output from the bridge rectifier. These filters are connected with calculated value of loads for which the results are compared. **C-Filter:** The value of c is calculated using the formulae. The graphs shows the output of voltage and current which the load

is supplied with. As a pulsating DC is received by the capacitor its starts to get charge up and then it discharges until the value of voltage raises up the beyond the value that the capacitor is discharging in this process the output can be stabilized. The graph shows the output for 5% ripple when connected with a resistive load.

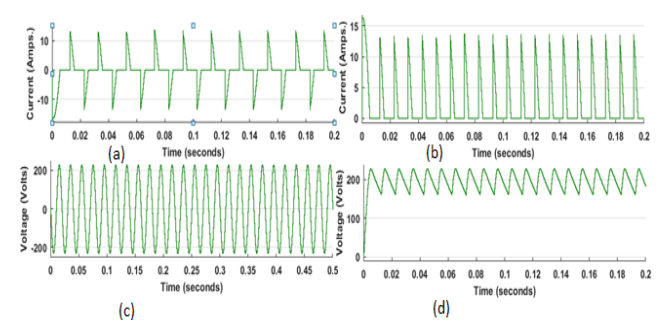

**Figure 3:** Voltage and current waveform of rectifier with R load

(a)input current (b)load current (c)input voltage (d)load voltage

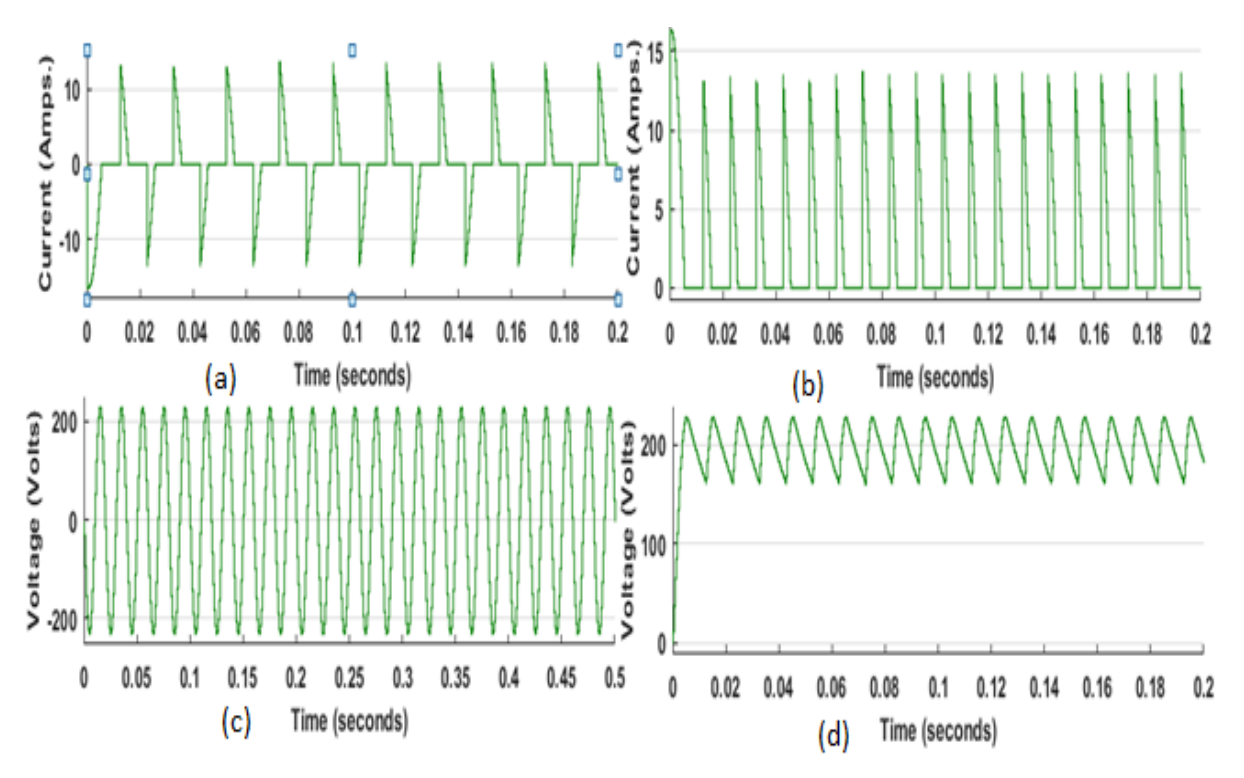

**Figure 4:** Rectifier output results with RL load

(a)input current (b)load current c)input voltage (d)load voltage

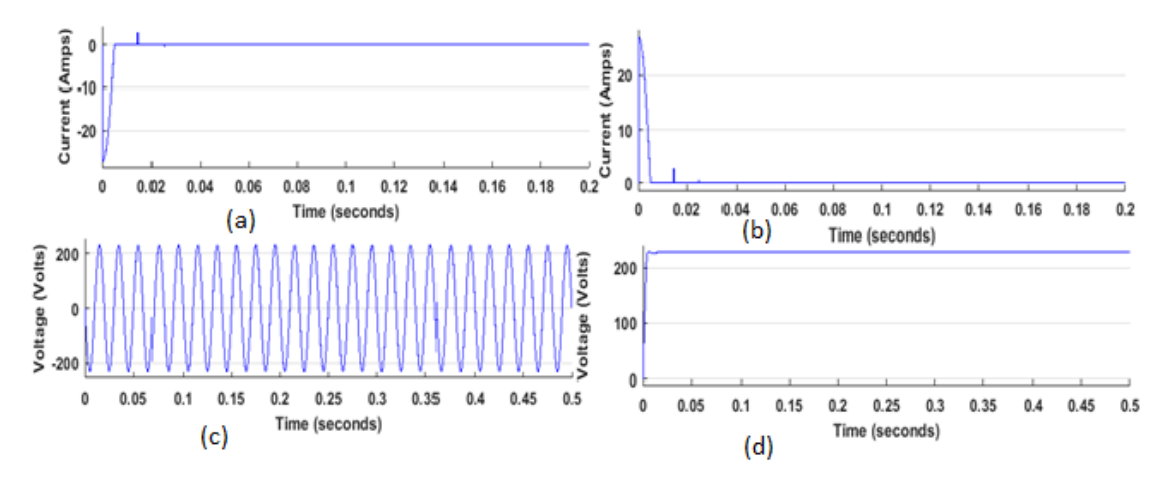

**Figure 5:** Rectifier output results with RC load

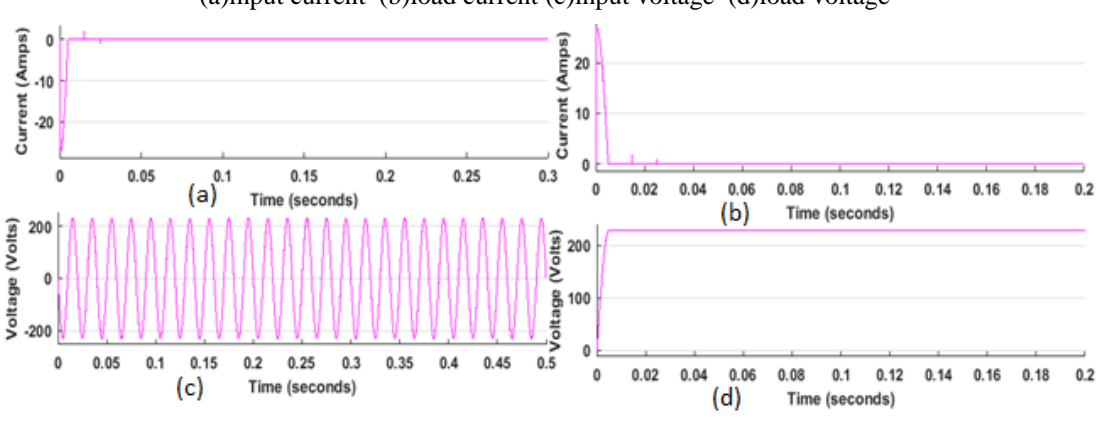

(a)input current (b)load current (c)input voltage (d)load voltage

**Figure 6:** Output voltage and current for RLC load

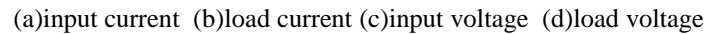

As even after rectification the supply contains ac components called the ripple, this ripple factor could be adjusted by changing different values of capacitor calculated by the formula. The different values of voltages and currents for different ripple factors calculated by the formula from equation are given in the table-1.

| <b>RIPPLE</b><br><b>FACTOR</b> | C-VALUE(xe-<br>$\boldsymbol{4}$ | AVG-<br><b>VOLTAGE</b> | <b>LOAD</b><br><b>CURRENT</b> | MAX.<br><b>CURRENT</b> |
|--------------------------------|---------------------------------|------------------------|-------------------------------|------------------------|
| 1%                             | 28.8                            | 230                    | 52                            | 213                    |
| 2%                             | 14.4                            | 230                    | 38                            | l 50                   |
| 3%                             | 9.62                            | 230                    | 31                            | 70                     |
| 4%                             | 7.21                            | 230                    | 26                            | 51.2                   |
| 5%                             | 5.77                            | 230                    | 23.5                          | 2.13                   |

**Table 1 Calculated capacitor values for various values of Percentage Ripple factor**

**L-Filter:** The main use of inductor is that it does not all allow the current to grow up or die too quick. And if the value is too high then it will be making the current constant and it will not allow it to reach the peak value. As a result of it the voltage also gets affected and could not reach the maximum of the normal sin wave which gets created. So the output voltage of the inductive filter always remains less than the output of capacitive filter. The major advantage of this filter over capacitive filter is, it allows higher value of current to pass through it without much change in the voltage level. So it is very use useful for higher power applications. For 5% ripple factor when the circuit is connected across a pure resistive load the following graph is obtained.

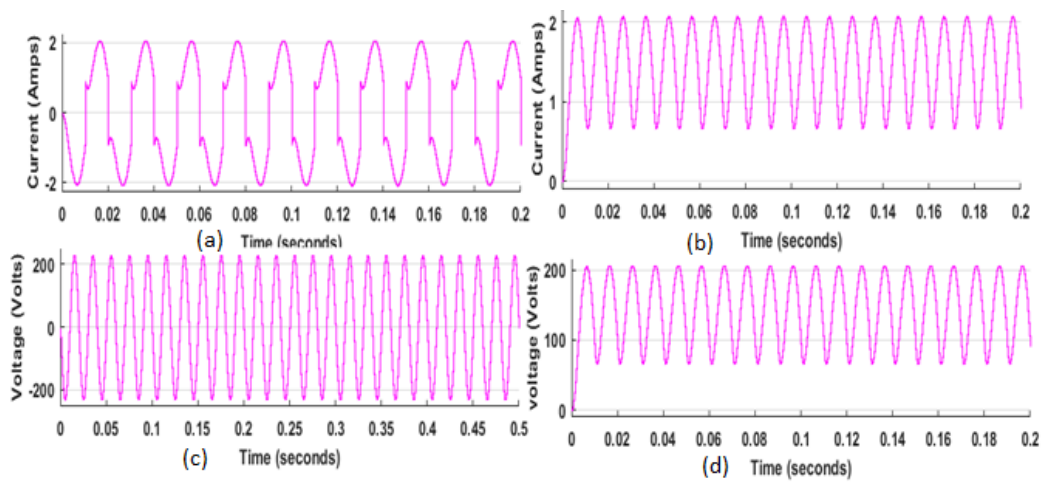

**Figure 7:** Inductor filter with R load

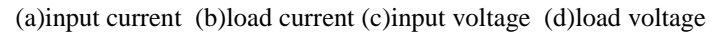

The top two graphs shows the shows the input current and the current across the load(from left to right) and the below graph shows the the input voltage and the voltage across the load(from left to right).

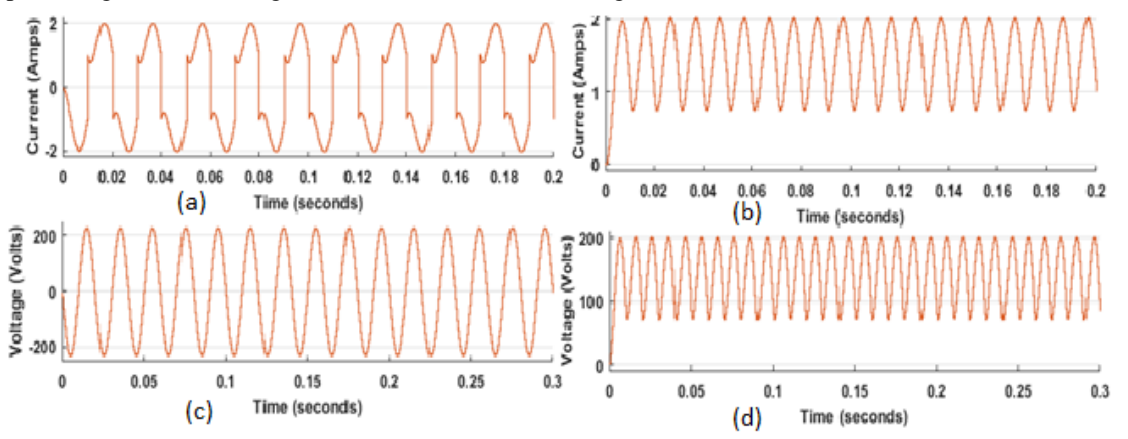

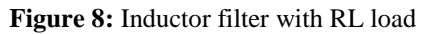

(a)input current (b)load current (c)input voltage (d)load voltage Current (Amps)<br>  $\frac{1}{6}$   $\frac{1}{6}$   $\frac{1}{6}$   $\frac{1}{6}$   $\frac{1}{6}$  $\frac{a}{4}$  0.6<br>5 0.4 Current  $0.2$  $\mathbf 0$  $\mathbf{0}$  $0.02$  $0.04$  $0.06\,$  $0.08$  $0.1$  $0.12$  $0.14$  $0.16$  $0.18$  $0.2\,$  $0.06$ <br>(b)  $\mathbf{0}$  $0.02$ 0.04  $0.08$  $0.1$  $0.12$  $0.14$  $0.16$  $0.18$  $0.2$  $(a)$ Time (seconds) Time (seconds)  $\frac{1}{2}$  200 Voltage (Volts) 200  $\mathfrak{a}$ voltage 100  $-200$ f  $\mathbf 0$  $0.1$  $0.2$  $0.3$  $0.4$  $0.5$  $0.6$  $0.7$  $0.8$  $0.9$  $\mathbf 1$  $0.02$  $0.04$  $0.06$  $0.08$  $0.1$  $0.12$  $0.14$  $0.16$  $0.18$  $\mathbf 0$  $0.2$ Time (seconds)  $(c)$  $(d)$ Time (seconds)

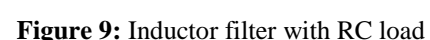

(a)input current (b)load current (c)input voltage (d)load voltage

# **INTERNATIONAL JOURNAL OF RESEARCH IN ELECTRONICS AND COMPUTER ENGINEERING**

**A UNIT OF I2OR** 1769 | P a g e

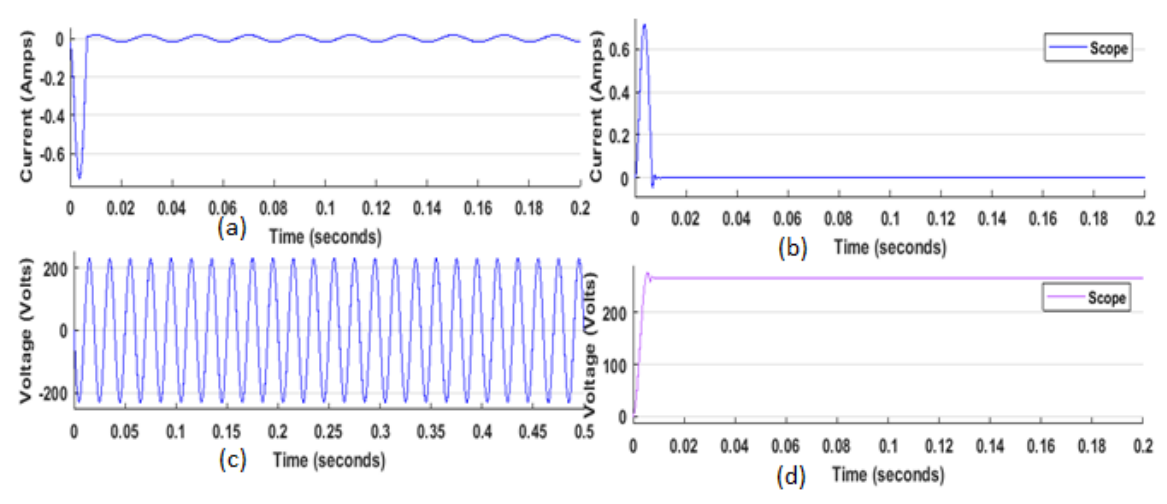

**Figure 10:** inductor filter with RLC load

(a)input current (b)load current (c)input voltage (d)load voltage

The different values of voltage and current for different ripple factors calculated by the formula of equation is given in the table-2

| <b>RIPPLE</b><br><b>FACTOR</b> | $L-VALUE(xe5)$ | <b>AVG VALUE</b> | <b>LOAD</b><br><b>CURRENT</b> | MAX.<br><b>CURRENT</b> |
|--------------------------------|----------------|------------------|-------------------------------|------------------------|
| 1%                             | 7.4            | 230              | 2.3                           | 2.3                    |
| 2%                             | 3.70           | 230              | 2.3                           | 2.3                    |
| 3%                             | 2.47           | 230              | 2.3                           | 2.3                    |
| 4%                             | .85            | 230              | 2.3                           | 2.3                    |
| 5%                             | .48            | 230              | 2.3                           | 2.3                    |

**Table 2 Inductor filter values for different ripple factor** 

**LC Filter:** The use of capacitive-inductive filter improves the filtering action by improvising and producing a quality current and voltage due to the presence of both inductor and capacitor. Capacitive-inductive filter is used to deliver high power applications.

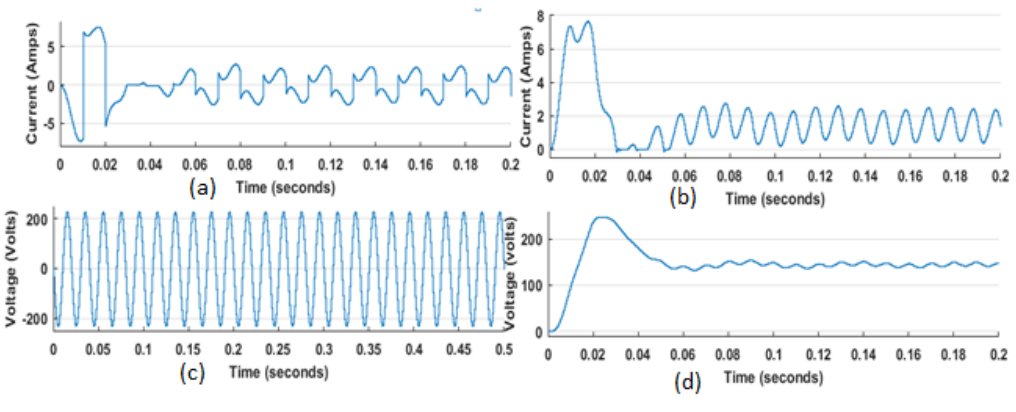

**Figure 11:**LC-filter with only R load

(a)input current (b)load current (c)input voltage (d)load voltage

The top two graphs shows the shows the input current and the current across the load(from left to right) and the below graph shows the input voltage and the voltage across the load(from left to right).

# **INTERNATIONAL JOURNAL OF RESEARCH IN ELECTRONICS AND COMPUTER ENGINEERING**

**A UNIT OF I2OR** 1770 | P a g e

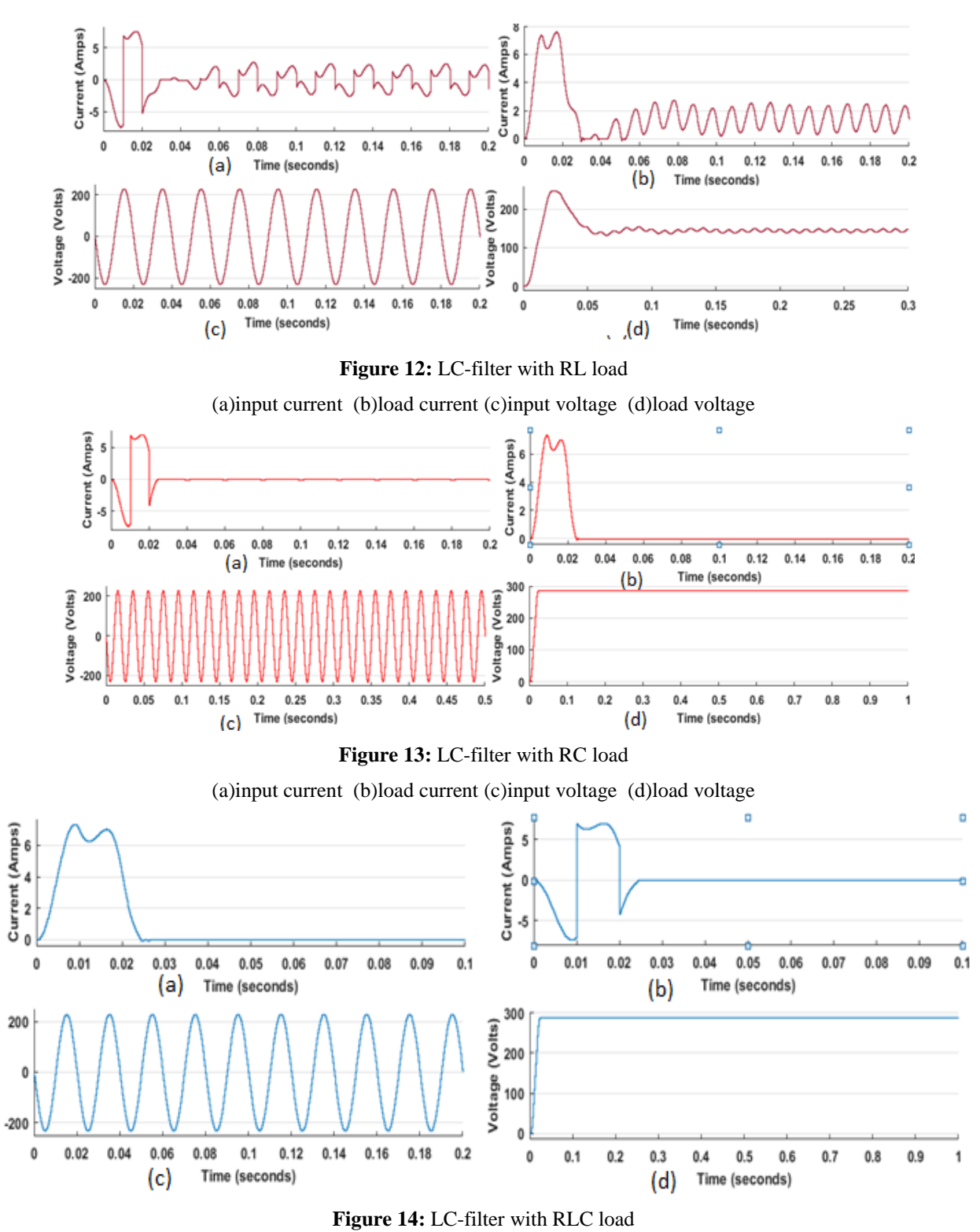

(a)load current (b) )input current (c)input voltage (d)load voltage

As there is no specific formula to calculate the value of inductance and capacitance of a capacitive-inductive filter. The only way to calculate these values is to calculate the value of LxC from equation. Table-3 shows the different values of inductor and capacitor which wear used for in the LC-filter and the values of current and voltages for different ripple factors.

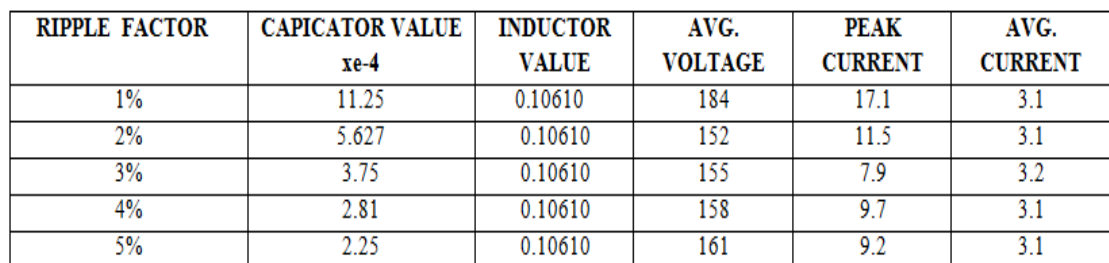

**Table 3 L and C values for different ripple factor**

**Π-FILTER:** The Pi-filter consisting of two capacitors and one inductor connected in the way as in the figureFig-5. In this type of filter the main filtering action is done by the first capacitor C1 and the remaining ripple is removed by the combine action of LC. The output of the pi filter is better than the output of LC-filter .But the main disadvantage of this filter is as the capacitor C1 is connected in directly to the supply so a large pulse of current is needed if the connected load is large

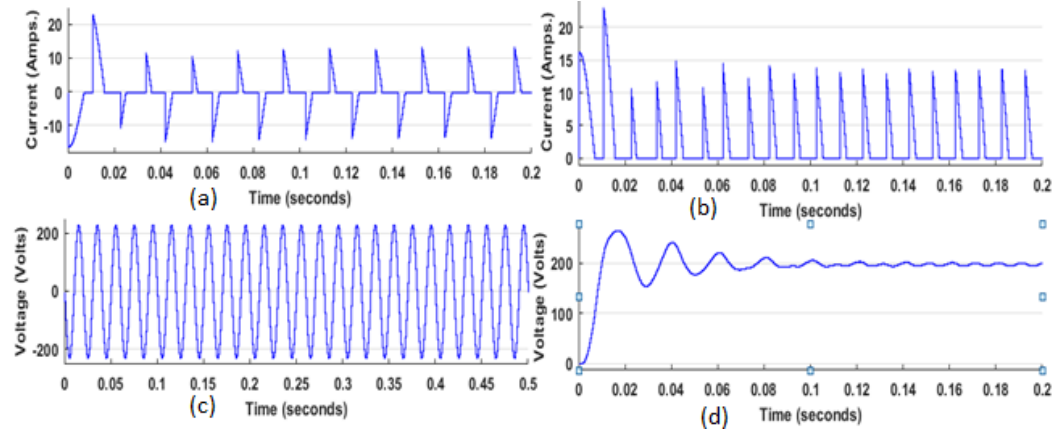

**Figure 15:** Pi-filter with pure resistive load

(a)input current (b)load current (c)input voltage (d)load voltage

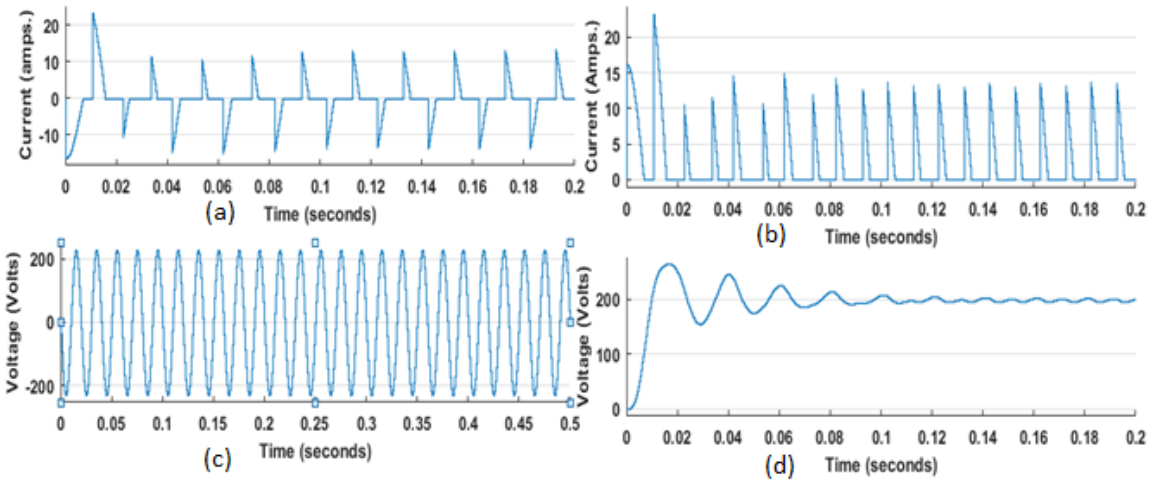

**Figure 16:** Pi-filter with RL load

(a)input current (b)load current (c)input voltage (d)load voltage

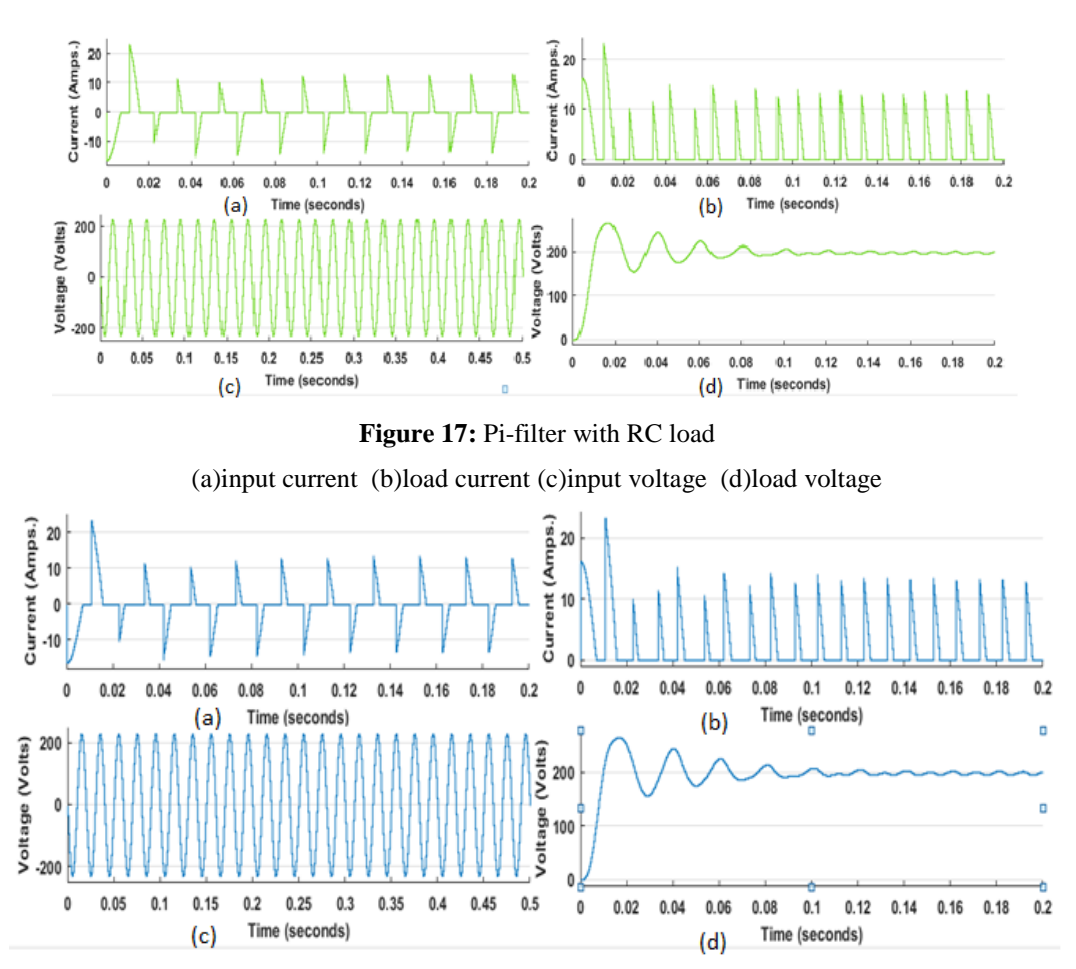

**Figure 18:** Pi-filter with RLC load

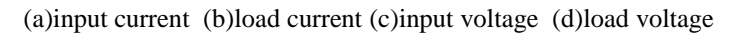

As there is no particular formula to calculate the values of capacitor and inductor, the values are taken from the individual filters. The different values of voltage and current for different ripple factors calculated by the formula of equation is given in the table-4.

| <b>RIPPLE</b><br><b>FACTOR</b> | <b>CAPICATOR</b><br><b>VALUE</b> | <b>INDUCTOR</b><br><b>VALUE</b> | AVG.<br><b>VOLTAGE</b> | <b>PEAK</b><br><b>CURRENT</b> | AVG.<br><b>CURRENT</b> |
|--------------------------------|----------------------------------|---------------------------------|------------------------|-------------------------------|------------------------|
|                                | $xe-4$                           |                                 |                        |                               |                        |
| 1%                             | 11.25                            | 0.10610                         | 222                    | 90                            | 33                     |
| 2%                             | 5.627                            | 0.10610                         | 215                    | 51                            | 24                     |
| 3%                             | 3.75                             | 0.10610                         | 210                    | 37                            | 18                     |
| 4%                             | 2.81                             | 0.10610                         | 206                    | 29                            | 16                     |
| 5%                             | 2.25                             | 0.10610                         | 202.5                  | 23.5                          | 13.5                   |

**Table 4** Calculated Land C values of Pi-filter

#### **III.RESULT**

With the change in the value of ripple factor for different filters the value of capacitor and inductor should be changed to get desired value of current or voltage as per the requirement. As in case of C-filter the value of capacitor keeps on decreasing as the ripple factor rises and similar thing is observed in L-filter i.e., for the increasing ripple factor the value of inductance is decreased . And in case of LC and Pi filters the value of capacitor and inductor are adjusted accordingly. When dc ripple is restricted to 5%

the values of inductor and capacitor that will be will be comparatively small and these will be used alone in case of L-filter and Cfilter respectively. But in case of LC and Pi-filters the values will be changing according to the required current and voltage values. Table-5 shows different values of capacitor and inductor values used in the filters to get a 5% ripple factor.

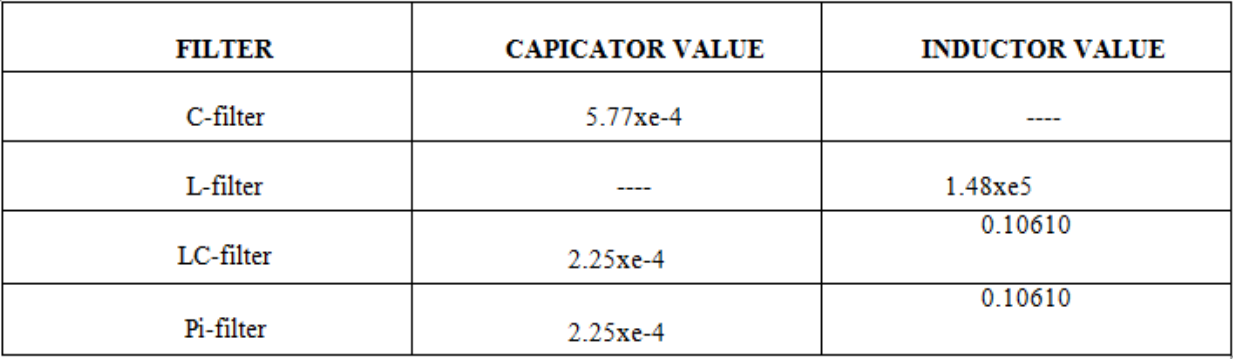

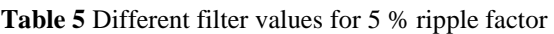

Along with the above mentioned changes, the input current graph also changes drastically with the change in the type of load. While a pure resistive load or a RL is connected across the circuit the current remains in a small range comparatively but it will be pulsating and the voltage also do not show much constancy. Whereas when a RC or RLC load is connected across\ the circuit then there will a overshoot in the current after which it will have almost constant value, the voltage obtained as output has a desired constant value.

The Total Harmonic Distortion (THD) of the source current for different types of load with different filter is tabulated in the table 6. For 5% ripple factor the circuit is simulated in different load conditions. From the table it is clear that capacitor filter and LC with R load and RC load is having high percentage of THD. By observing the table, Inductor filter is having only 5.35% for all the types of load.

| <b>Harmonic</b><br>order | C filter<br>with R<br>load | C filter with<br><b>RC</b> load | L filter<br>with R<br>load | L filter<br>with RC<br>load | LC filter R<br>Load thd $%$ | <b>LC</b> filter RC<br>Load thd $%$ |
|--------------------------|----------------------------|---------------------------------|----------------------------|-----------------------------|-----------------------------|-------------------------------------|
| 1                        | 100                        | 100                             | 100                        | 100                         | 100                         | 100                                 |
| 3                        | 92.6                       | 94.5                            | 2.33                       | 2.35                        | 34.2                        | 34.8                                |
| 5                        | 79.4                       | 84.7                            | 2.24                       | 2.25                        | 12.5                        | 9.06                                |
| 7                        | 62.6                       | 71.65                           | 2.1                        | 2.1                         | 7.6                         | 4.3                                 |
| 9                        | 45.2                       | 56.88                           | 1.93                       | 1.9                         | 6.18                        | 3.13                                |
| 11                       | 30.81                      | 42.46                           | 1.72                       | 1.72                        | 5.39                        | 2.39                                |
| 13                       | 22.8                       | 30.61                           | 1.5                        | 1.49                        | 4.72                        | 1.82                                |
| 15                       | 21.24                      | 23.41                           | 1.26                       | 1.23                        | 4.14                        | 1.47                                |
| 17                       | 21.19                      | 21.08                           | 1.04                       | 1                           | 3.66                        | 1.27                                |
| 19                       | 19.7                       | 20.96                           | 0.82                       | 0.78                        | 3.2                         | 1.15                                |
| overall<br>Thd%          | 153.78                     | 170.1                           | 5.35                       | 5.35                        | 38.96                       | 36.76                               |

**Table 6:** THD % of source current for different types of load

#### **V. CONCLUSION**

By comparison of the four type of filters the following results were found: There will be a vast change the input as well as the output current waveforms with the change in type of load connected i.e., where ever there is a capacitor connected in the load side it tends it smoothen both the output

current and voltage removing the pulsating nature. **C-filter** works on the smoothening of voltage and it almost stabilizes it by limiting the voltage in between two values, in this process there will be no major change in the current values. **L-filter** works on the smoothening of current vale and it almost stabilizes it by limiting the current between to value, in this process there will be no major effect on the current values.**LCfilter** as a combination of both L and C filters, this type of

filter stabilizes both current and voltage values limiting those in between two vales which stabilizes them. **PI-filter** works very much similar to LC-filter instead of one major difference, that the capacitor c1 limits the output, so a larger pulse of current is required in input for meeting the needs of large output load.

## **VI. REFRENCES**

- 1. Sudeep Pyakuryal, Mohammad Matin "Filter AC To DC Converter",IRJES Online, Volume 2, Issue 6 (June 2013).
- 2. A.O.Shaban, A.Nafisi , Taufik,"Output current ripple factor performance of half-wave rectifier with and without freewheeling diode", IEEE, Issue 6 August 2002.
- 3. M.Mazaheri, V. Scaini, and W. E. Veerkamp "Cause, Effects, and Mitigation of Ripple From Rectifiers," IEEE Trans. Industry Application; vol. 39, no.4, pp. 1187-1192,July/August 2003 .
- 4. B. Singh, B.N. Singh, A. Chandra, K. Al-Haddad, A. Pandey, and D.P. Kothari " A Review of Single-Phase Improved Power Quality AC-DC Converters," IEEE Volue 50, October 2003 .
- 5. [J. Bicak,](https://ieeexplore.ieee.org/search/searchresult.jsp?searchWithin=%22Authors%22:.QT.J.%20Bicak.QT.&newsearch=true) [J. Hospodka](https://ieeexplore.ieee.org/search/searchresult.jsp?searchWithin=%22Authors%22:.QT.J.%20Hospodka.QT.&newsearch=true) , [J. Vrbata](https://ieeexplore.ieee.org/search/searchresult.jsp?searchWithin=%22Authors%22:.QT.J.%20Vrbata.QT.&newsearch=true) "Design of Electrical Filters in MAPLE", IEEE International Coference 2001.
- 6. J. M. Mushagala, "Harmonic analysis and effectiveness of mitigation techniques applied to a bipolar HVDC system", *Cape Peninsula University of Technology*, 2017.
- 7. K. Louie, P. Wilson, R. Wachal, A. Wang, P. Buchanan, "HVDC power system harmonic analysis in the time and frequency domains", *Power System Technology 2006. PowerCon 2006. International Conference on*, pp. 1-8, 2006.
- 8. A. Shah, N. Vaghela, "Shunt active power filter for power quality improvement in distribution systems", *Int J Eng Dev Res*, vol. 1, pp. 23-27, 2014.
- 9. [H. K. Kim,](https://ieeexplore.ieee.org/search/searchresult.jsp?searchWithin=%22Authors%22:.QT.H.%20K.%20Kim.QT.&newsearch=true) "Theory of electrical filters".
- 10. A.G.J.Holt, "Design of Electrical Filters", IEEE Volume-12, Issue-2.